**JUL - 3 1980** 

 $P11 = 12$   $P35 - 647$ 

 $195(16)$ 

Dr. James A. Armbruster Acme Division PBI/Gordon Corporation P.O. BOX 4090 Kansas City, MO 64101

Dear Dr. Armbruster:

E 4

Subject: Hose-Rnd Sprayer Directions Acme Dursban Insecticide for Lawns & Ornamentals XPA Registration No. 33955-547 Your Application Dated February 21, 1990

 $32.18$  and  $\sim$ 

The submitted label supplement which provides use instructions for a Malnor hose-end sprayer has been reviewed and found to be acceptable. A stamped copy of this supplement is enclosed.

A review of the product labeling indicates that certain revisions must be made in accordance with ourrent Agency policies. Please incorporate these following changes.

1. The xylane-range aromatic petroleum solvent is no loager considered to be an active ingredient. It should be listed with the inerts. The ingredients statement should then reads

> Active Ingredients: Chlorpyrifos (0.0-diethyl 0-3.5.6trichloro-2-pyridyl)phosphorothicate . . .  $6.629$ Inert Ingredients: . . . . . . . 93.381 100.001

2. A footnote should be added to the information listed in Item 1. indicating:

"Contains mylene range arountic petroleum solvents.

3. In the Statement of Practical Treatment for "If in Byes," delete the phrase ". . . for 15 minutes."

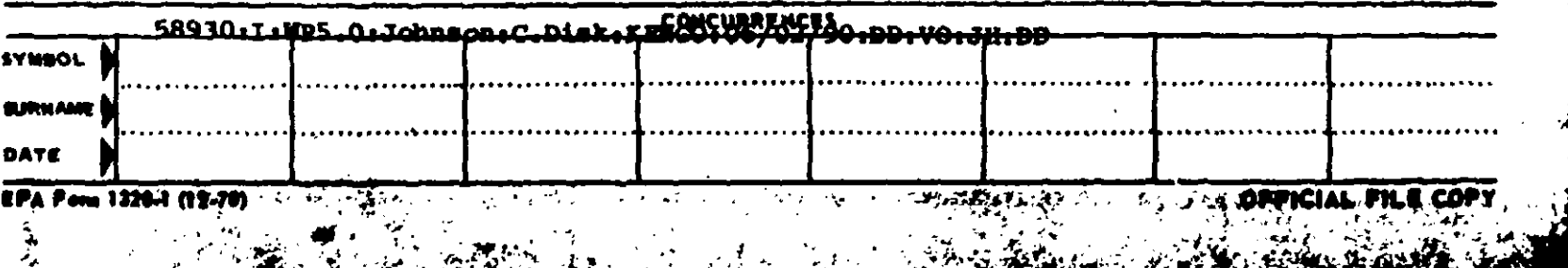

Please submit five (5) copies of the revised, complete labeling vithin 30 days.

Sincerely yours,

Dennis H. Edwards, Jr. Product Nanager (12) Insecticide-Rodenticide Branch Registration Division (H7505C)  $\sim$ 

 $2,6$ 

Enclosure

 $\sigma$  or  $\sigma$ 

JUL Unter the Partnerberg and the additional registered u

÷

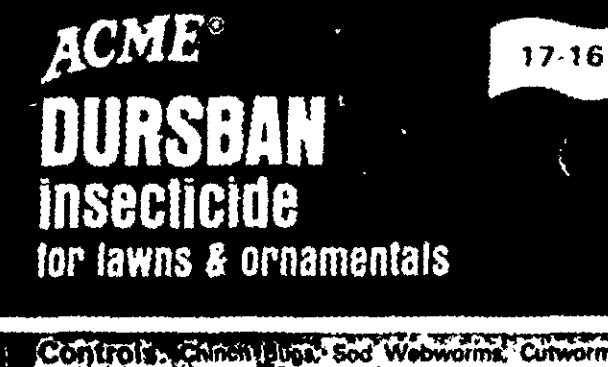

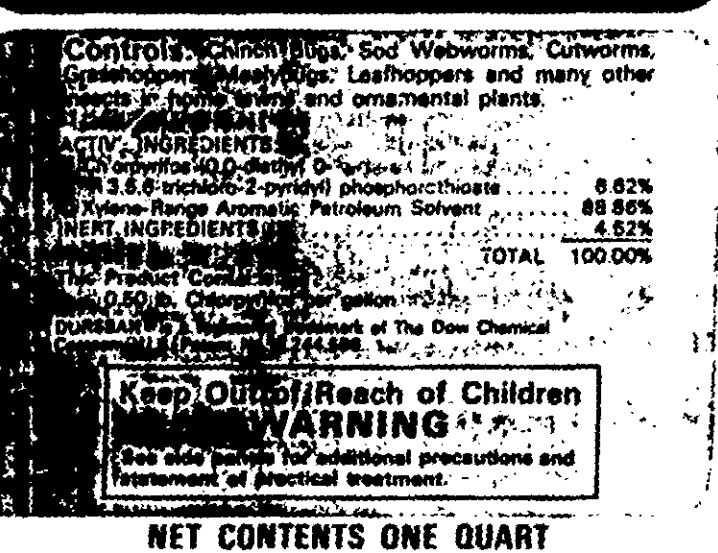

 $\bullet$ 

## PRECAUTIONARY STATEMENTS

والماروسيات والتمسيح

**Hazards to Humans & Domestic Animals:** WARNING -- This product may be fatal it swallowed. Do<br>not take internally: It can be absorbed through skin and not take internally. It can be absorbed through stim and<br>may be inprinous to both stim and eyes. Do not get on<br>stim or into eyes. Wash throughly after handling awash<br>contaminated clothing, below spray to get on tood<br>vapors

 $\sim$   $\sim$ 

الأرابيب

#### ment of Practical Treatment: State

If Swallowed: Do not induce vorniting. Call a physician in Swanowed: Do hot made committee the present<br>immediately if On Skin. In case of contact ramove con-<br>taminated clothing and immediately wash skin with road and water If In Eyes: They's with plenty of water for<br>15 minutes and call a physician

Note to Physician: Chlorpyrios is a choimesterase in hibitor. Treat symptomatically. Altopine only by injection is an antidote

Environmental Hazards<br>This product is toxic to fish, birds and other wildlife. Do rins product is toxic to rish, birds and other wildlife. Do<br>not apply directly to water. Do not apply where runoff is<br>tikely to loccur. Do not apply when weather conditions<br>favor drift from target area. Do not containinate

**Physical or Chemical Hazards** COMBUSTIBLE? Do not use or store more heat or linen flame<sup>1</sup>

### DIRECTIONS FOR USE

is is a caracter of federal law to use this product in a manner.<br>Inconsister I with its labiling

STORAGE: Store in criginal bottle in a locked storage any model of bottle with unused postcide. Hylten cap and<br>securely wrap bottle in several layers of newspapers and<br>discard in trash. Do not reuse empty container. Discard in trash

#### Home Lawns

For best results fawn should be moist at time of treatment For best masses in in photographs and the city in complete and printed in photographs and contained by the city in complete and photographs are contained by the same photographs of the photographs water from a step than af as otherwise noted

In control ants, armyworms, Brown dog ticks, chiggers,<br>chinch bugs, clover mite, crickets, cultworms, earwigs,<br>clean, grast-hoppers and sod webworms use 6 ft oz. or 12<br>libs and spray on 1.000 sq. ft. when pests first appea specialist in your area.

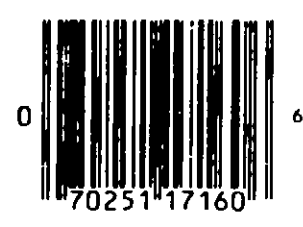

":  $\ddot{\cdot}$ ┅  $\bullet \bullet$  $\ddotsc$ ě o o  $\dddot{\cdots}$ 

 $\langle \rangle$  $\sim$ 

## HOW TO USE IN THE SPREADER KING LAWN APPLICATOR:

- 1. Install a red metering orifice in the SPREADER KING when applying this product.
- 2. Determine lawn size by multiplying length by width to arrive at square footage.
- 3. Select the proper lawn size in column #1 below.
- 4. Select the proper amount of ACME Dursban Insecticide from column #2 and pour into the SPREADER K'NG bottle.
- 5. Fill bottle with water to the lavel indicated in column #3.
- 6. Push SPREADER FING at your average walking speed.
- 7. Apply to area to be covered twice; the second application should be made at right angles to the first application.

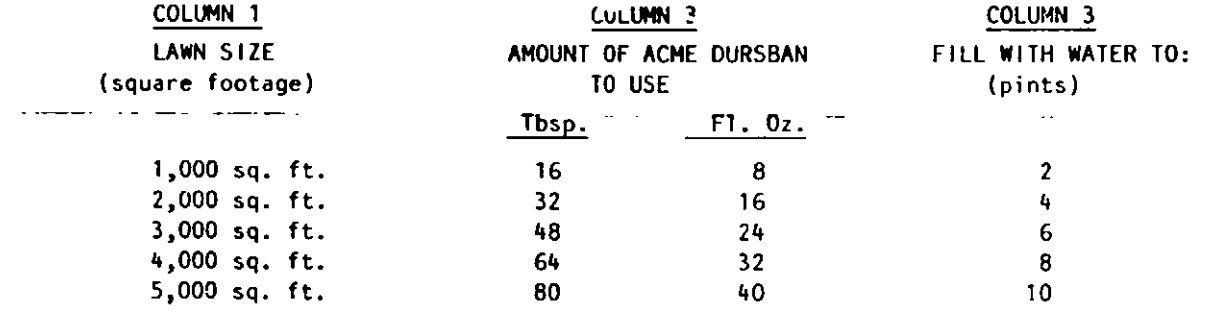

#### **Ornamentals**

NOTE. Do not use on azaleas, camerias, poincettias, ruse bushes, or variegated (vy because injury to these plants may occur

Treat flowers, shrubs, vines, shade and howering trees and evergreens found to be intested. Doute with water as instructed and apply using a suitable hand or power sprayer in a manner to pick de coi splete and uniform coverage. For best results, apply a wetting spray to buth upper and lower leaf surfaces and infested limb and trunk areas. Attempt to pene trate dense follage but avoid over spraying to the point of excessive run off

To control aphids, bagworms, Eastern tent caterpillar, Fall webworm, grasshoppers, mites. Orangestriped oakworm, spittlebugs, whiteflies, Yellownecked caterpillar, use 2.5 oz. or 4 lbs in 3 gals, water To control culworms, leaf-<br>hoppers, mealyougs, Mimosa webworm, Redhumped caterpillar thrips (exposed), use 3.8, oz. or 6.tbs. in 3.gais. water. To control Ash bores, Lifac bores, scale crawlers. Our fecanium pine needte itea, white peach use 8.1 oz. or 16 tbs in 3 gals, of water

NOTICE. Selfer warrants that this product conforms to the ingredient statement on the label. Since conditions of use such as weather, compatibility with other chemicals, and condition of application equipment will vary. Seller makes no claims other than those stated on this fabel

#### 927.1185 EPA REG. NO. 33955-547 EPA EST NO 2217 KS 1

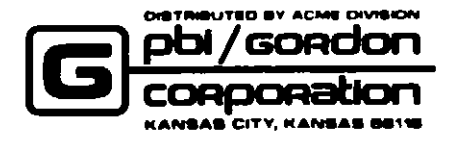

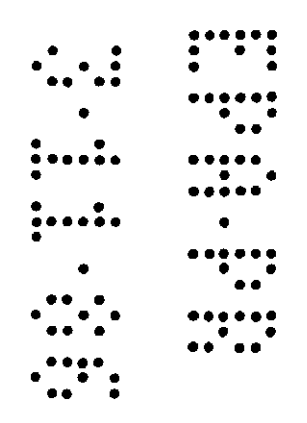

 $\longrightarrow$   $\longrightarrow$ 

# DURSBAN INSECTICIDE FOR LAWNS & ORNAMENTALS

## -Supplemental Label -

See primary label on container for Precautionary Statements and Statement of Practical Treatment,

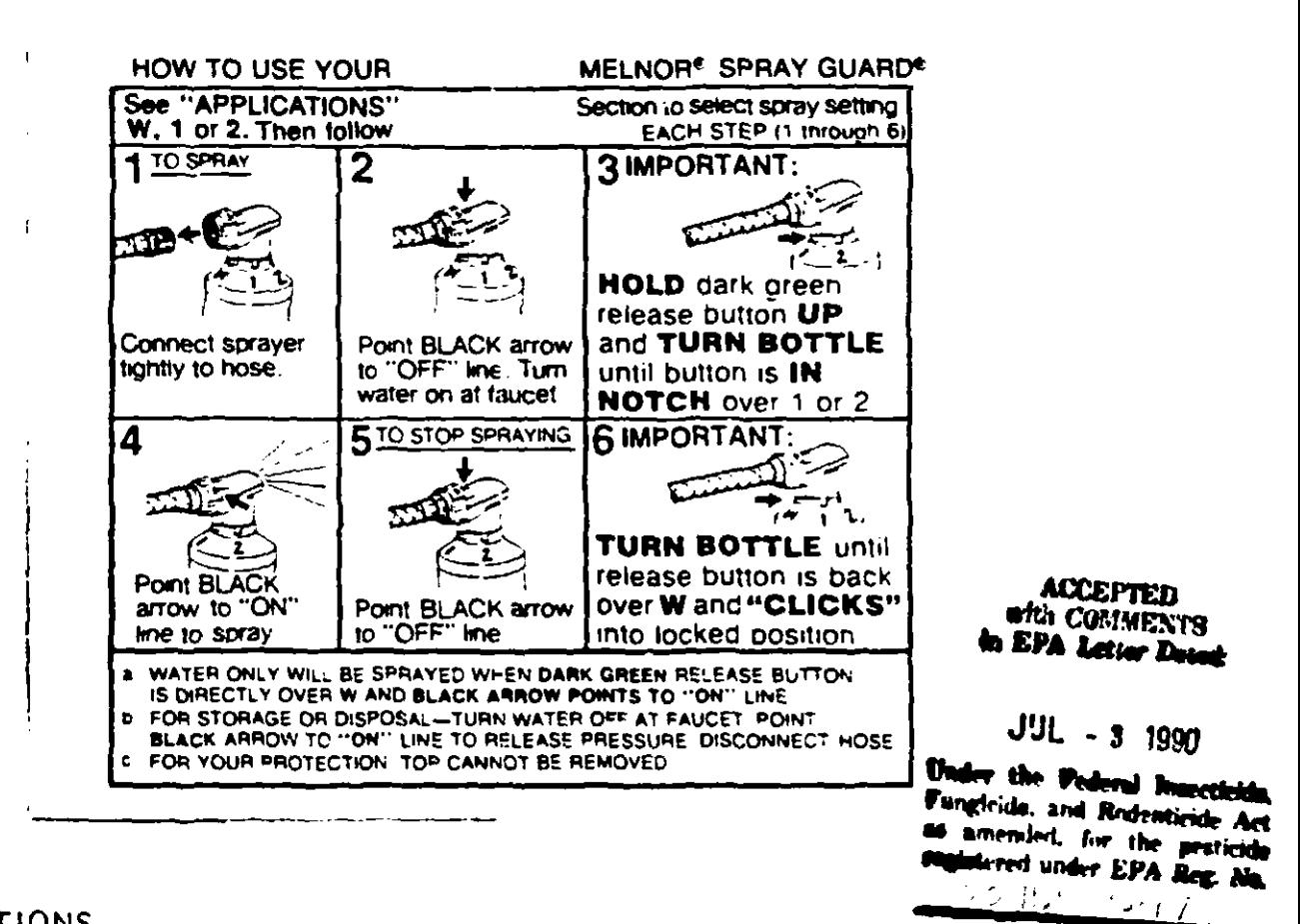

## **APPLICATIONS** FOR HOME LAWNS:

Turn to notch 2. Apply uniform coverage making sure recommended amount is applied over indicated area. Follow all other directions indicated.

## FOR ORNAMENTALS:

To control aphids, Lagworms, Eastern tent caterpillar, fat webworm, grasshoppers, mites, orangestriped oakworm, spittlebugs, whiteflies. yellow necked caterpillar, cutworms, leafhopper, mealybug, Minosa; webworm, Redhumped caterpillar, thrips (exposed), turn bottle to . notch 1. To control Ash borer, Lilac borer, scale crawlers; tQak lecanium, Pine needle, tea, white peach) turn bottle to noter. 2. Follow all directions indicated.

 $b_{\gamma}$  's